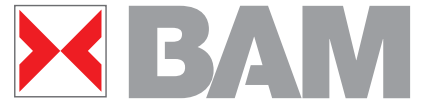

**Device dependent colour appearance output on printers and monitors based on relative CIELAB colorimetry and ISO/IEC 24705**

Version 1.0, 060531, www.ps.bam.de/VARF06.PDF

## **Efficient Lighting for the 21st Century, Varna (BG), 2006-6-31**

**paper presented by: Prof. Dr. Klaus Richter, BAM and TU Berlin Federal Institute for Materials Research and Testing (BAM),VIII.1, Unter den Eichen 87, D-12205 Berlin Tel. +49 30 8104 1834; Fax +49 30 8104 1807 klaus.richter@bam.de For many ISO/IEC-test charts and other publications see the URL <http://www.ps.bam.de> of the Working Group "Visual methods and image reproduction"**

**For this paper see (18 pages, 1 Mbyte) <http://www.ps.bam.de/VARF06.PDF>**

# **BYANN Overview**

- **ISO/IEC-test charts according to ISO/IEC TR 24705**
- **Colour coordinates used in Image Technology**
- **Colour coordinates of Colour Order Systems**
- **PDF Format as Colour Document Standard**
- **PDF Files for a Colour Compatibility Test**
- **Absolute and relative CIELAB data LAB\* and lab\***
- **Definiton of device dependent rgb\* coordinates**
- **Definiton of device independent rgb\* coordinates**
- **Applications of the rgb\* coordinates**
- **16 step equally spaced monitor and printer output [Summary](http://www.ps.bam.de/VARF06.PDF)**

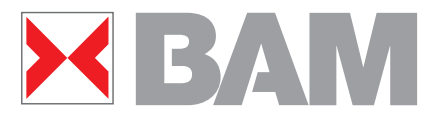

**Figure 1: ISO/IEC-test chart for the test of monitor or printer output**

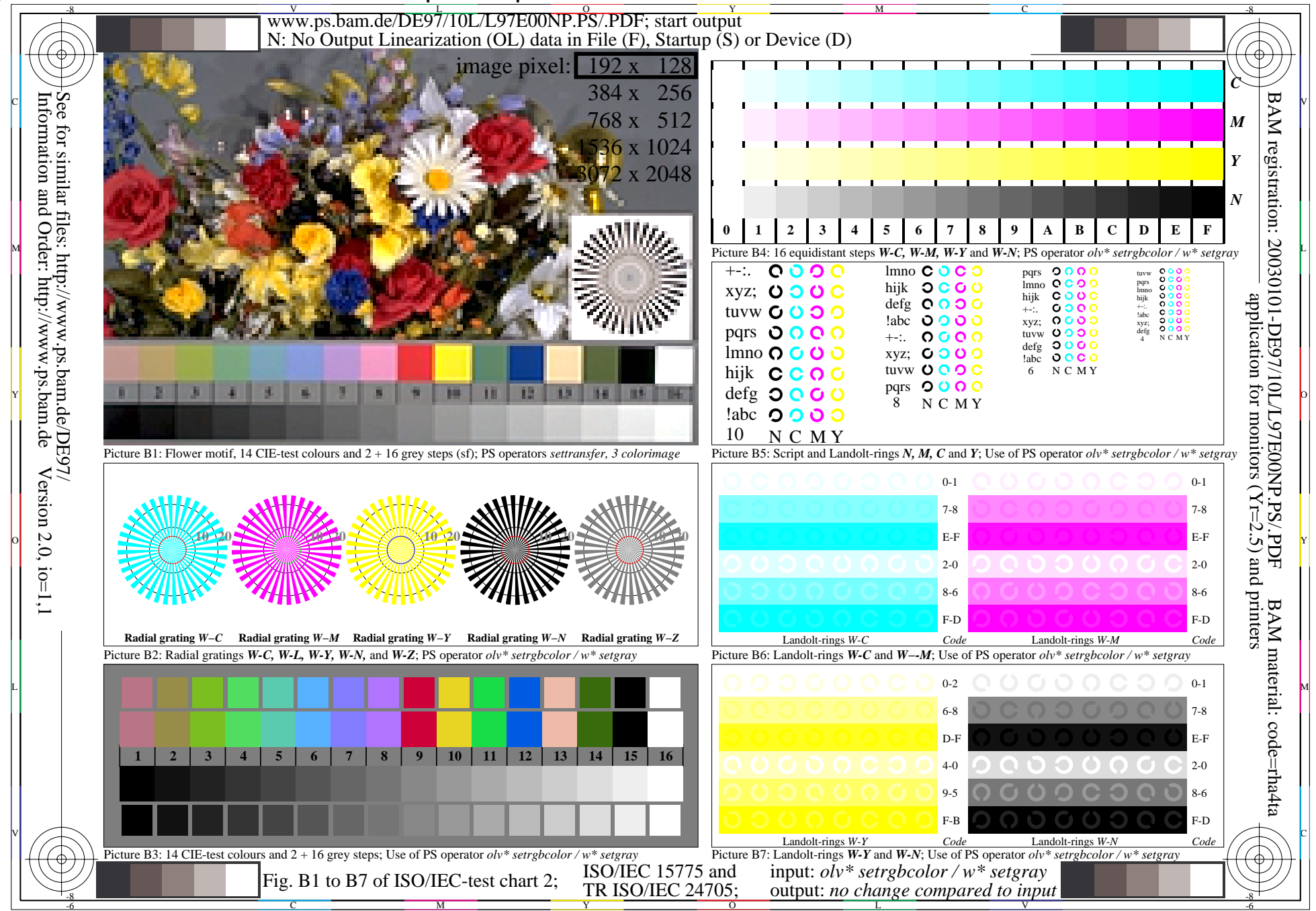

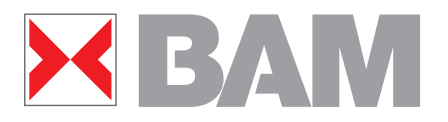

**Figure 2: Colour Circle, Colour Double Cone and Colour Hexagon**

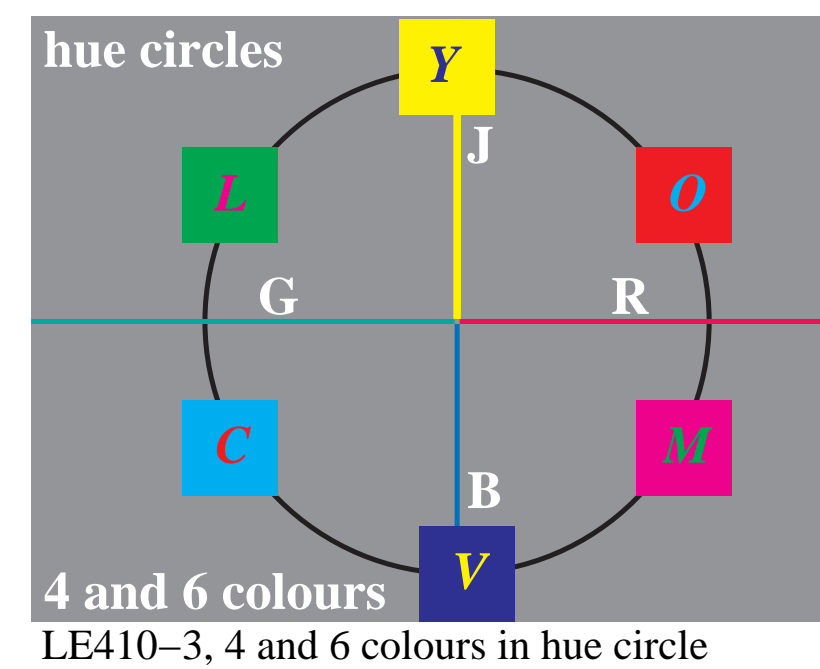

 LE410−8, Double cone: Hue planes J and B *N J W B* **b00r b00r j00g j00g** *J: PR TV PR TV B:*

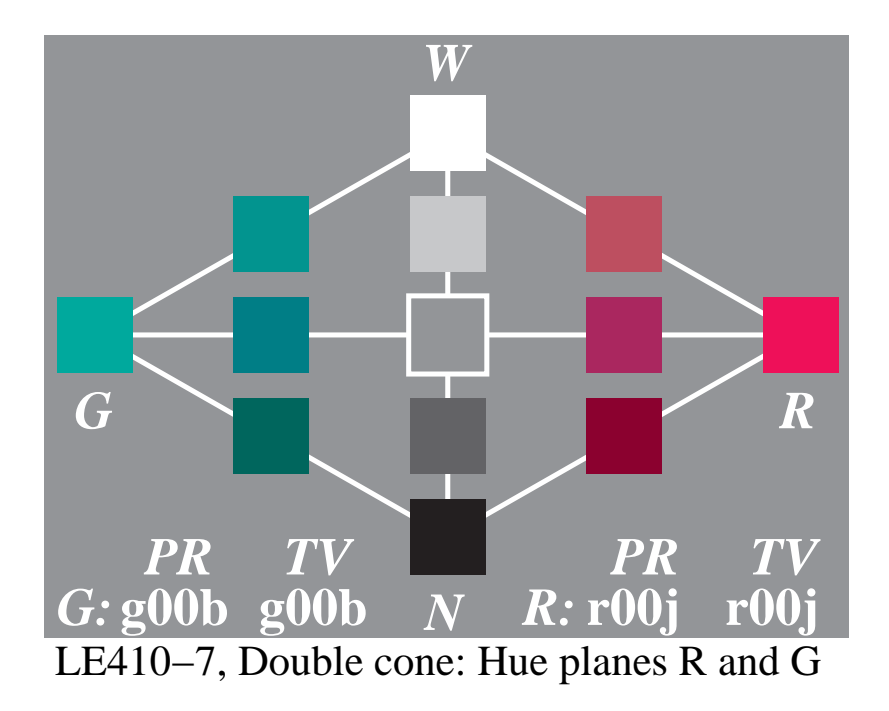

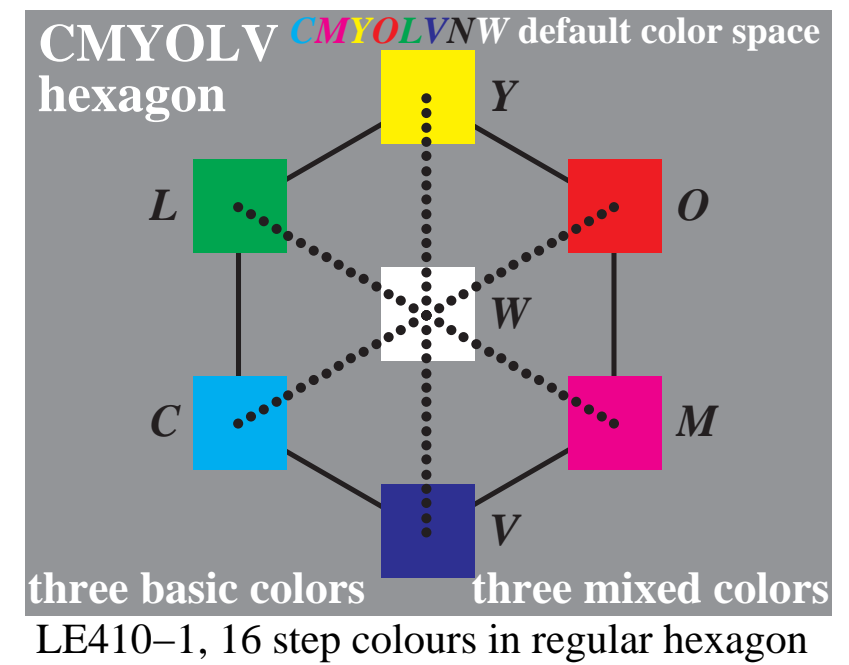

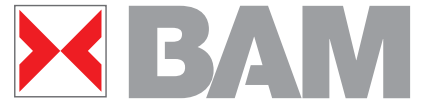

**Figure 3: Colour order Systems and Colorimetric Image Technology (CIT)**

**Application of colour in daily life or in Information Technology (IT):**

**Design, architecture, art, industrial products Measured for CIE standard illuminant D65**

**colour order system: name and coordinates**

**RAL Design System (CIELAB):** *LCH\**, lightness, chroma, hue

**Munsell Colour System:** *VCH\**, lightness (Value), Chroma, Hue

**Natural Colour System (NCS):** *nce\**: blackness, chromaticness, elementary hue **Information technology of printers Measured for CIE illuminant D65 or D50 Device system name and coordinates:**

**Printer system (illuminant D65 or D50):**  *cmy*, content of "cyan", "magenta", "yellow"

**Display system (standard illuminant D65):**  *rgb/sRGB*, content of "red", "green", "blue"

*IT colour coordinates confuse the users! Nearly no connection to colour order systems!*

CIELAB: *LAB\** : lightness, red-green and jellow-blue chroma; *LCH\** : lightness, chroma, hue Definition of *relative* device coordinates similar to coordinates of colour order systems *lab\*lch*: relative lightness *l\** , chromaticness , Buntheit *c\** , hue *h\* lab\*lch, lab\*tce*: triangle lightness *t\** , chromaticness , Buntheit *c\** , hue or elementary hue *h\*, e\* lab\*nce*: blackness *n\**, chromaticness *c\**, elementary hue*e\* lab\*olv*<sub>3</sub> = *rgb*\*: orange–red  $o_3$ <sup>\*</sup>, leaf–green  $l_3$ <sup>\*</sup>, violet–bluev<sub>3</sub><sup>\*</sup> **New: Application connection by coordinates** *olv\*, cmy\*, tce\*, ...* **und linear relation to** *LAB\**

LE430−3, Application connection with coordinates *olv\*, cmy\*, tch\*, tce\*, nce\*, ...* and linear relationship to *LAB\**

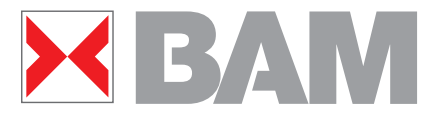

**Figure 4: Colorimetric coordinates for W – N and W – C**

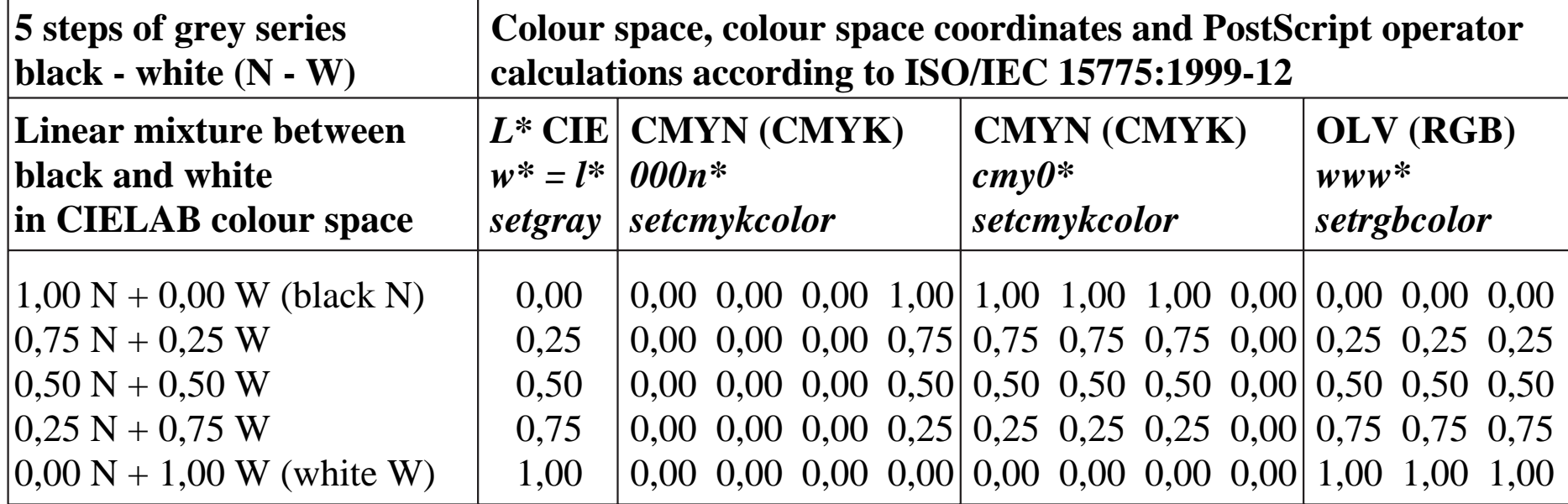

LE420−1, colorimetric relationship of *w\*, 000n\*, cmy0\*, www\** for a 5 step scale: black − white

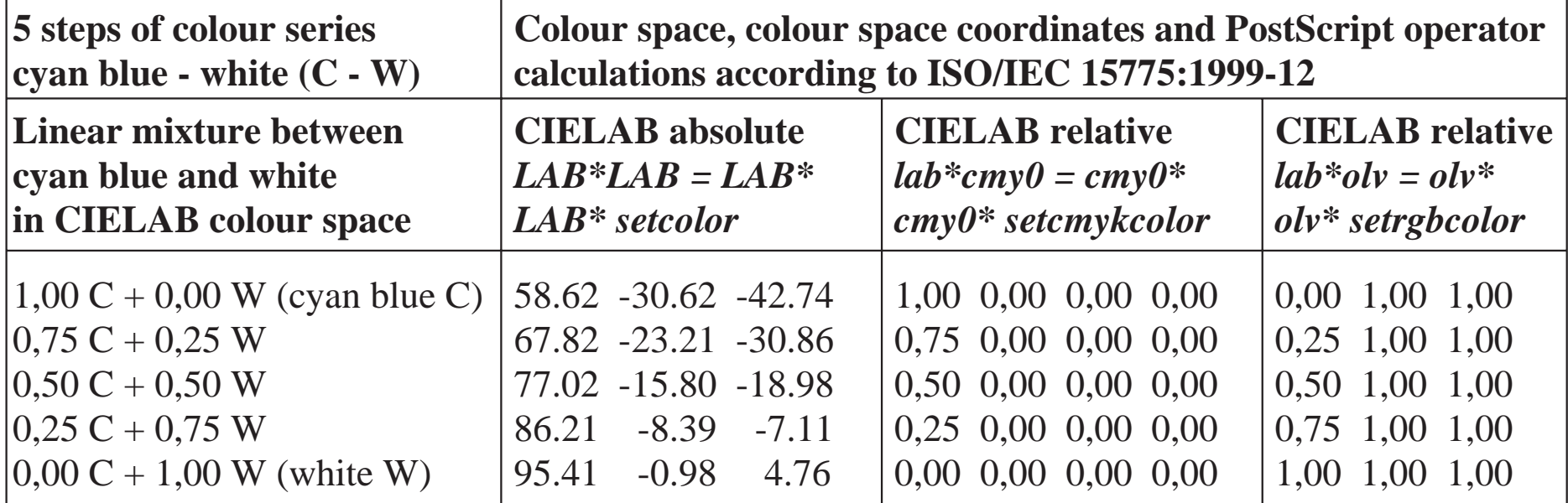

LE421−1, colorimetric relationship of *LAB\*a, cmy0\*, olv\** for a 5 step scale: cyan blue − white

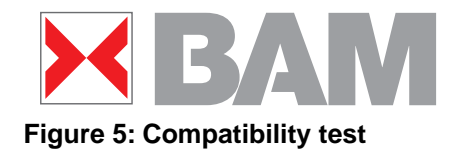

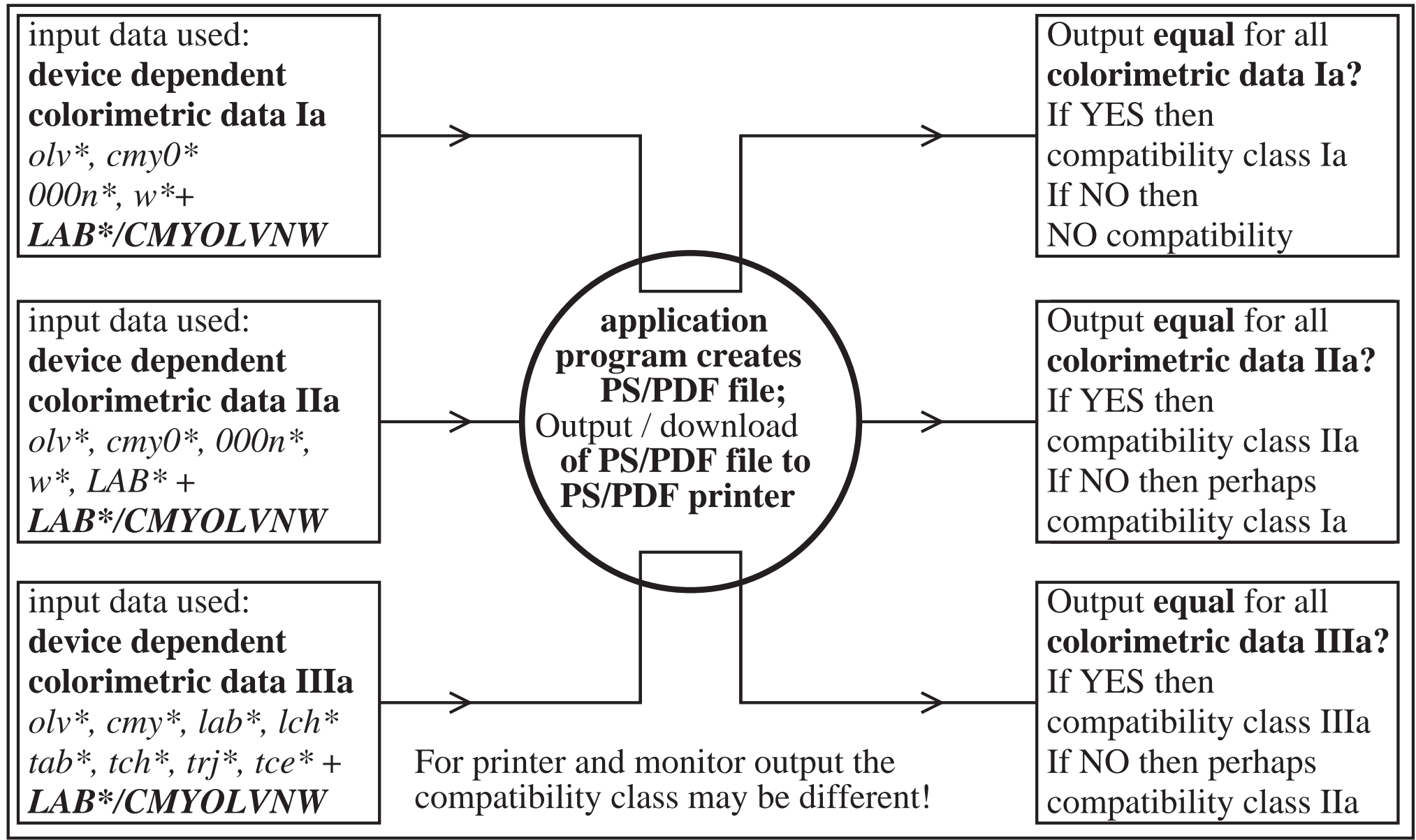

LE440−7, Test of the compatibility class of application program which creates PDF/PS files and/or download to printer

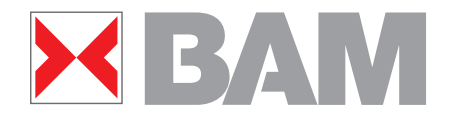

**Figure 6: 16 step grey scale for compatibility test**

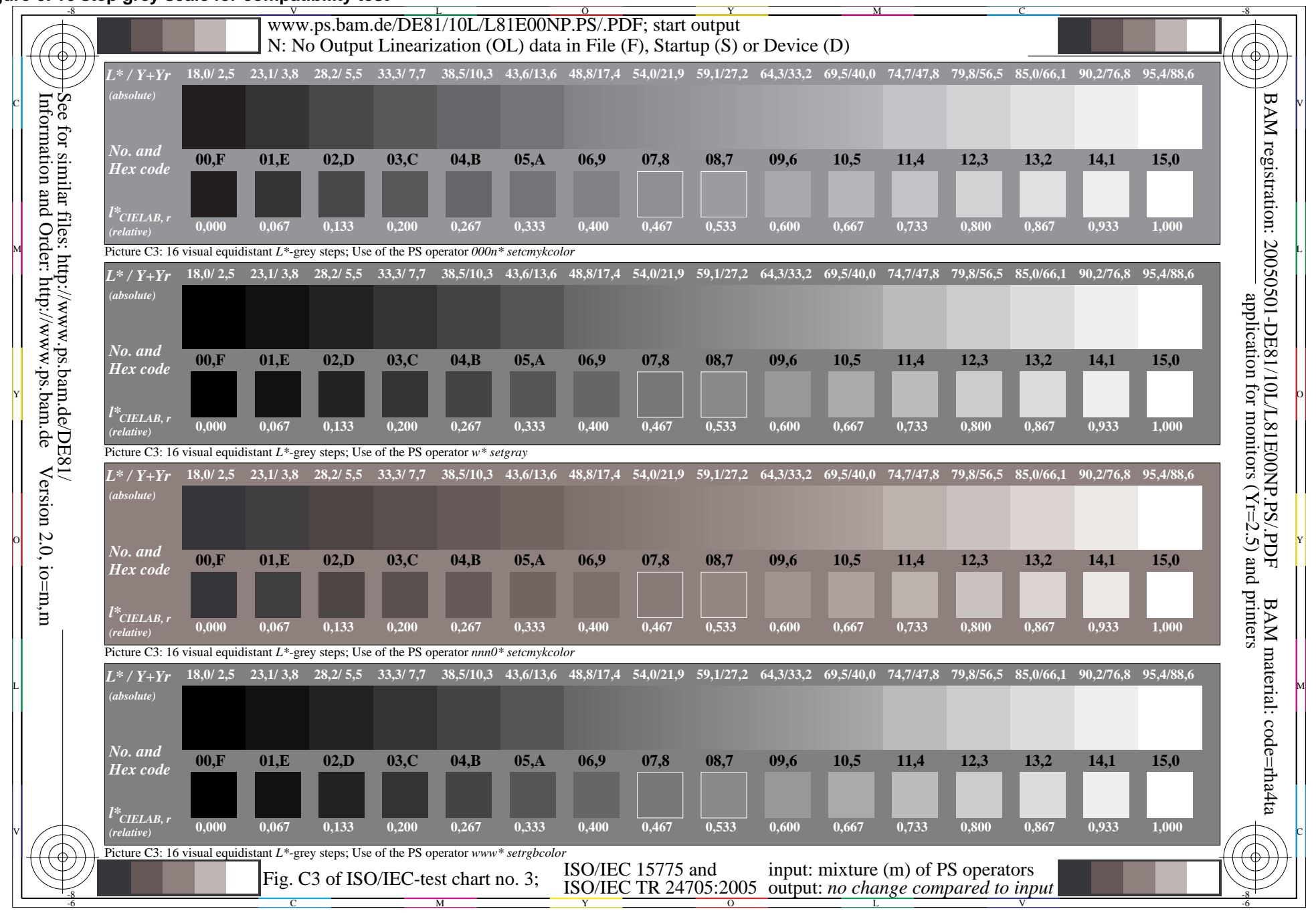

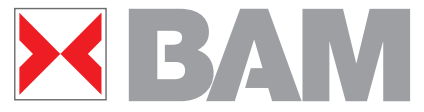

**Figure 7: CIELAB (a\*, b\*) diagram for TLS00 and CNS18**

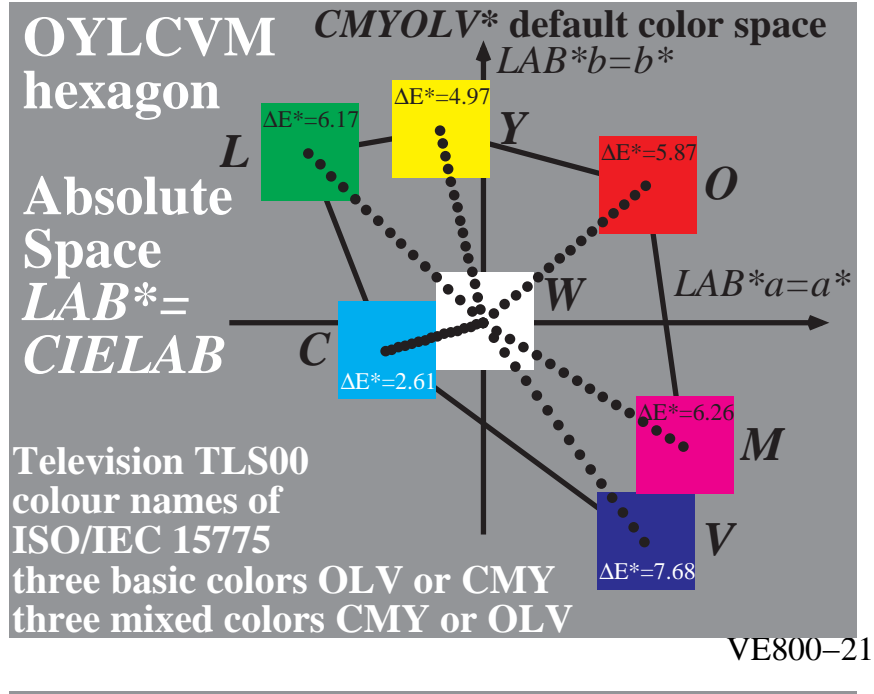

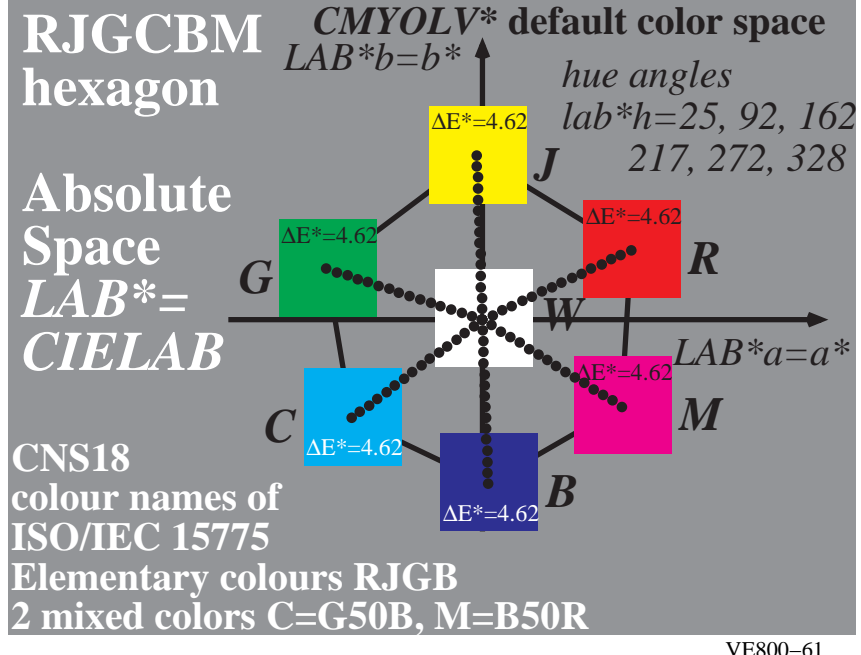

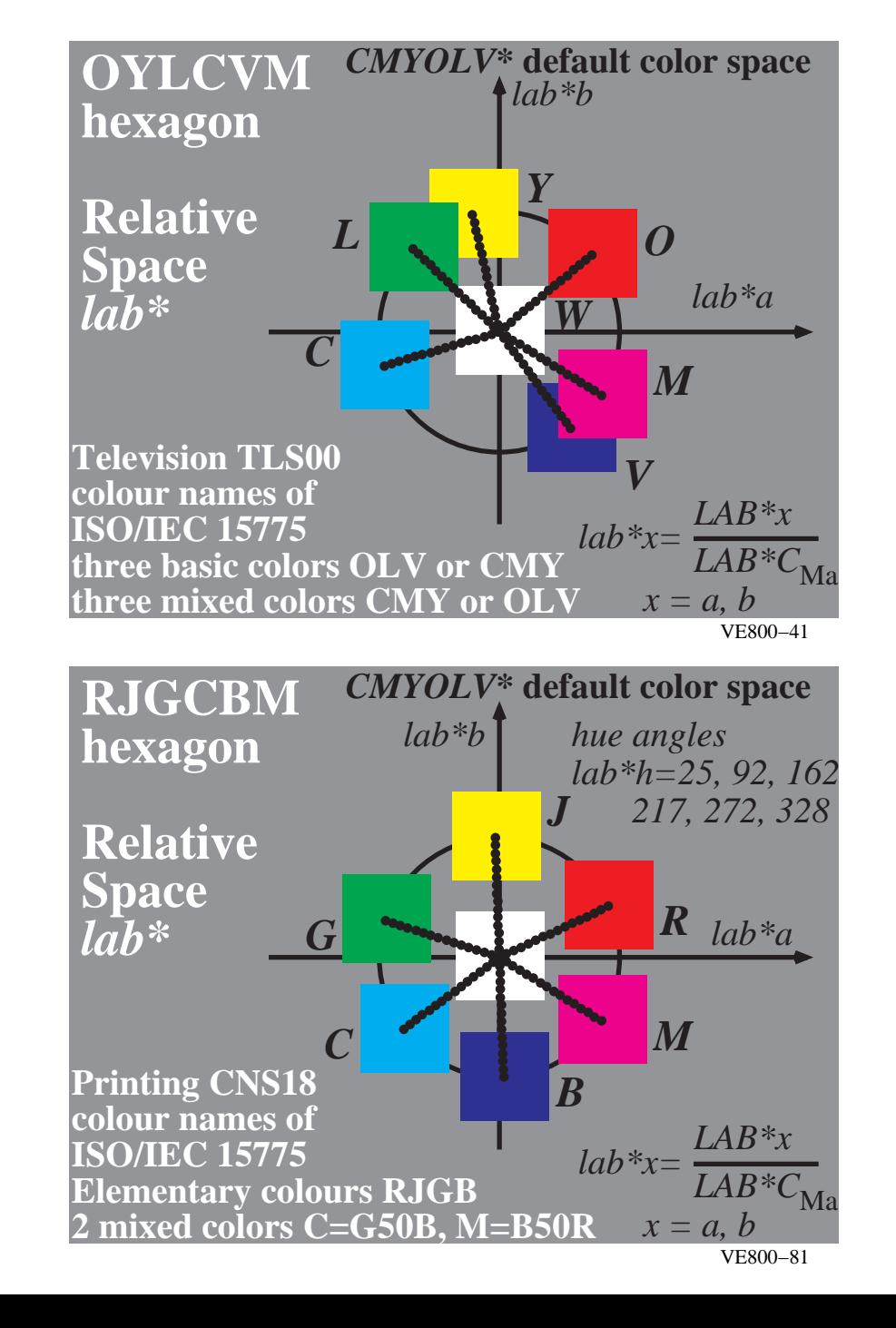

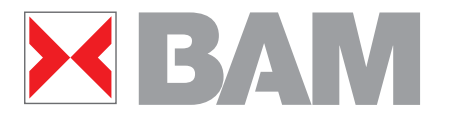

**Figure 8: 1-minus relation of olv\* and cmy\* coordinates and examples**

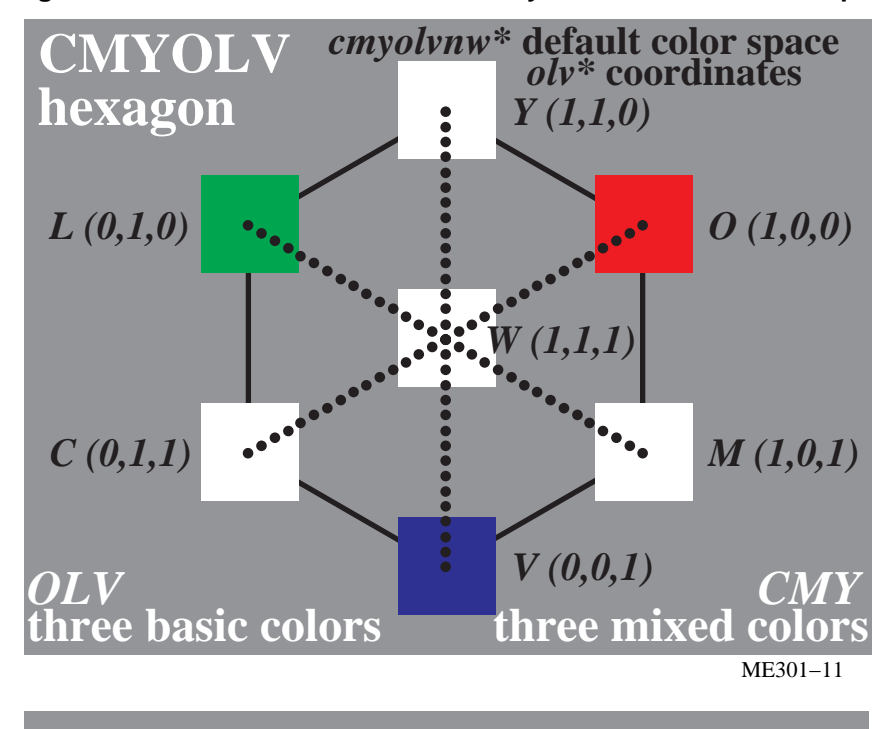

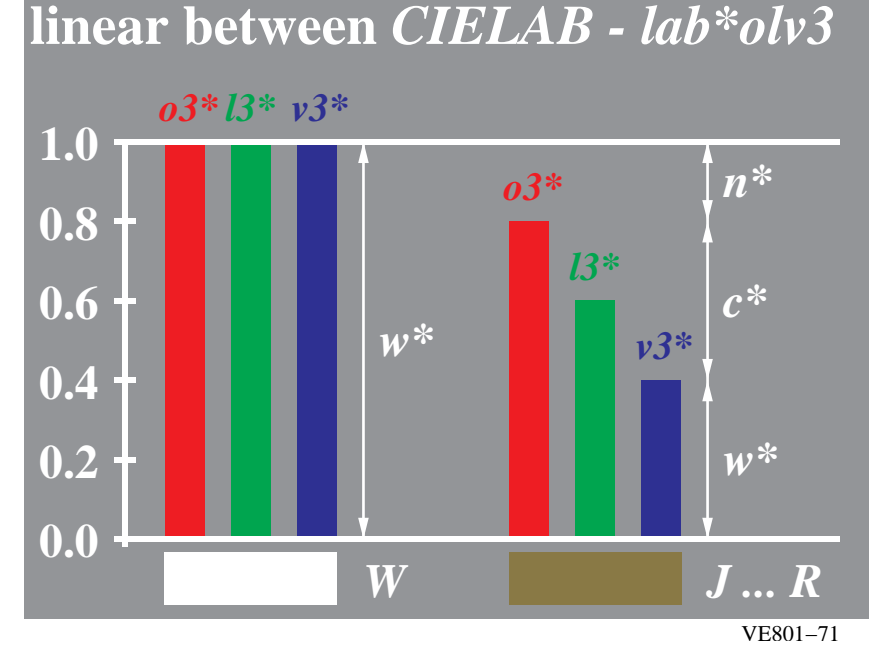

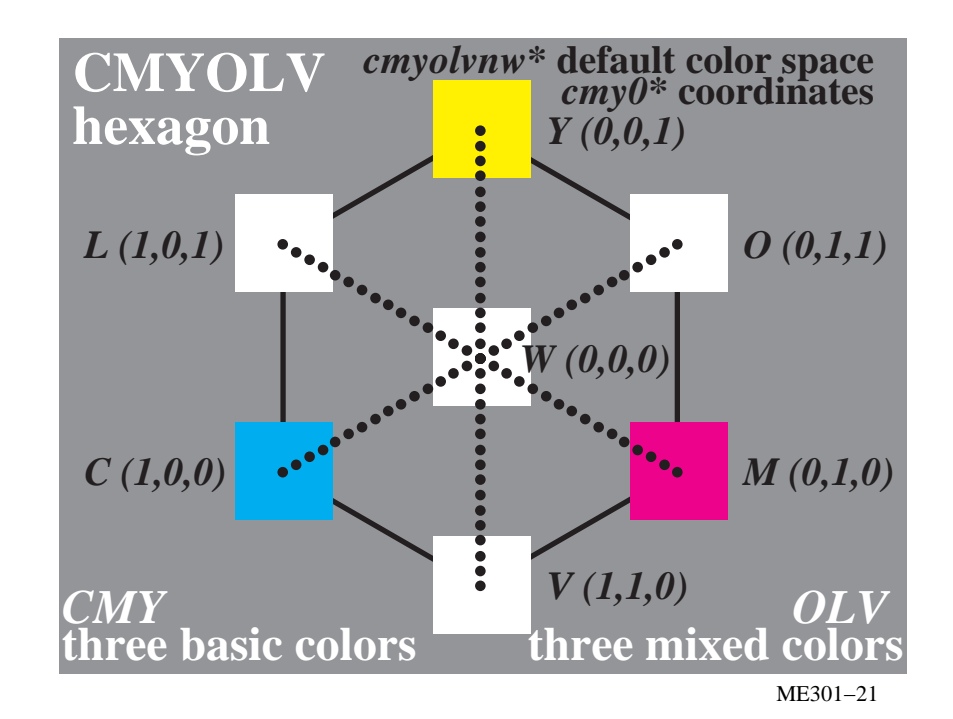

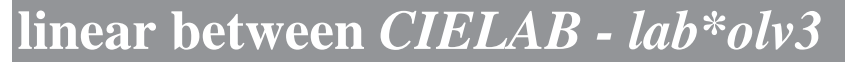

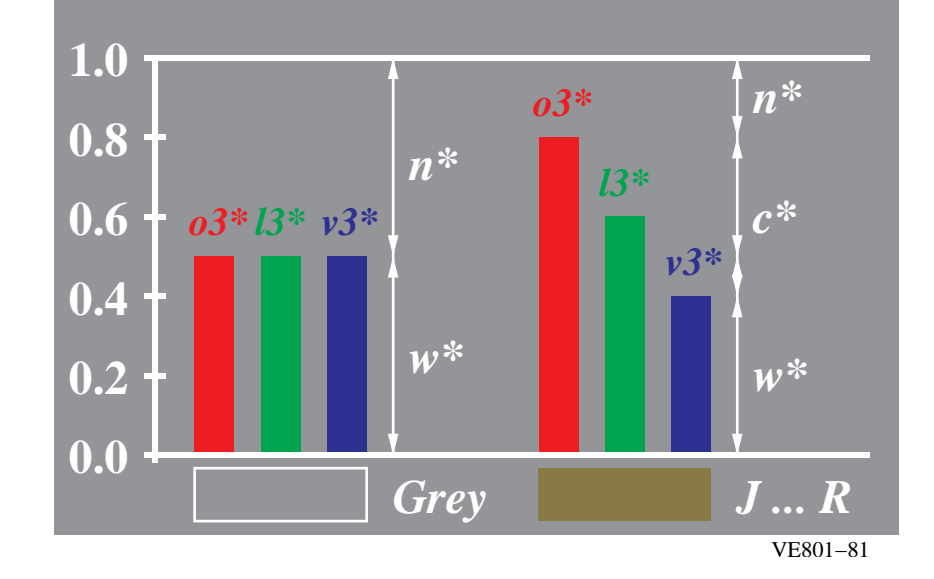

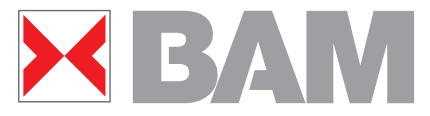

**Figure 9: Regular hexagon and linear relation between CIELAB and olv\*** 

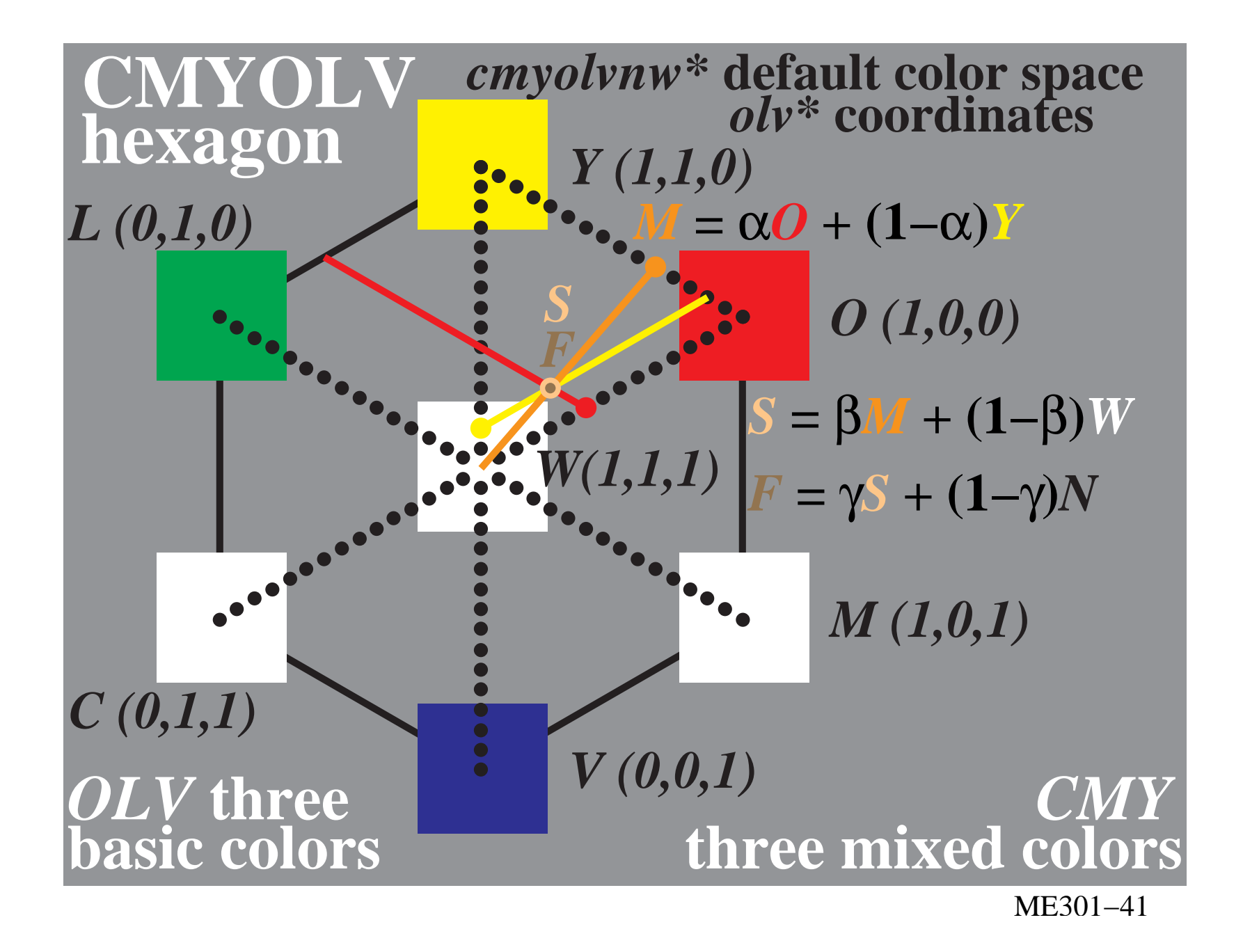

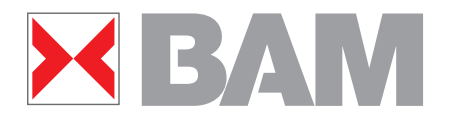

**Figure 10: Mixture of Red R with White W and Black N; rgb\* coordinates)**

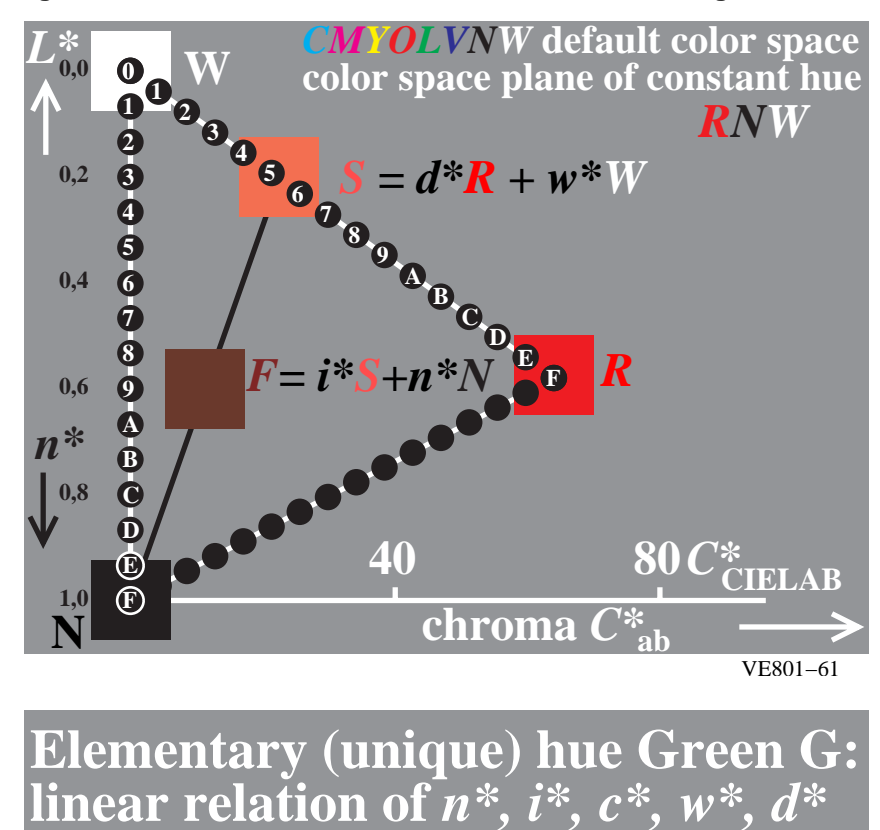

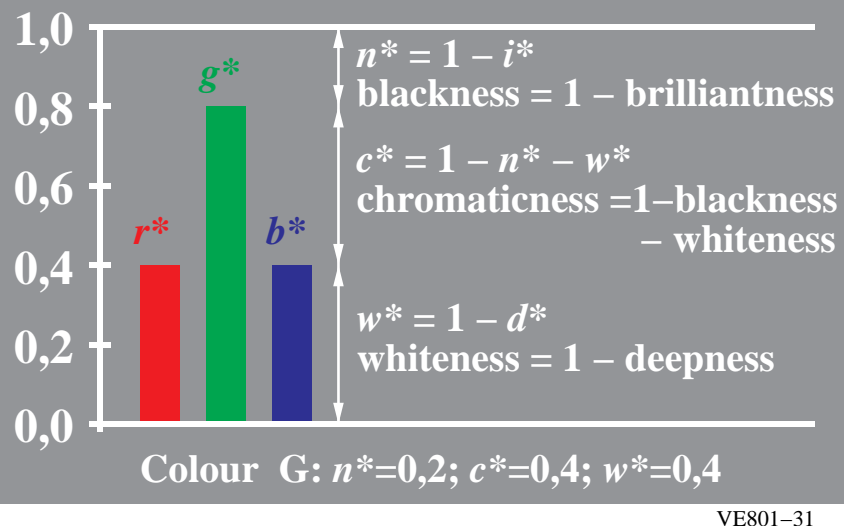

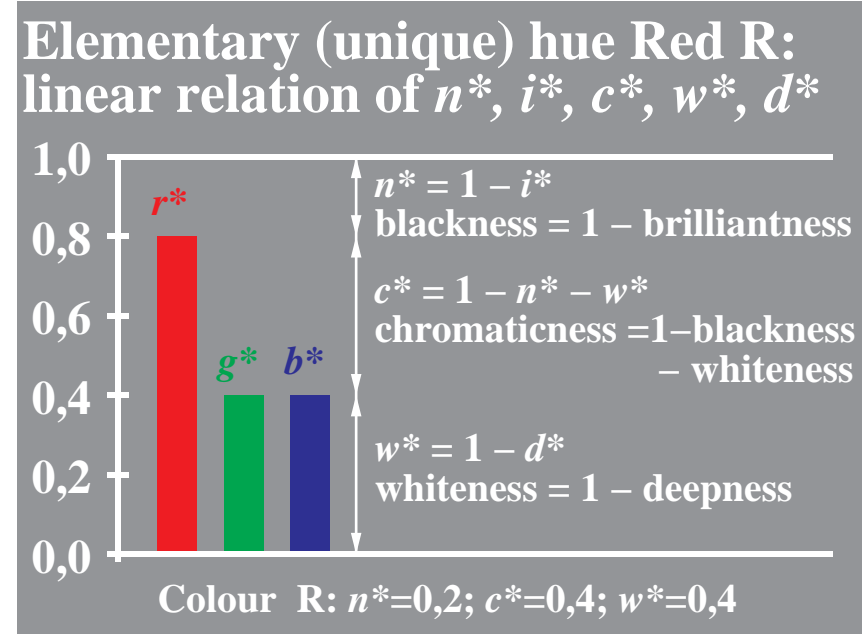

VE801−21

**Elementary (unique) hue Blue B: linear relation of** *n\*, i\*, c\*, w\*, d\**

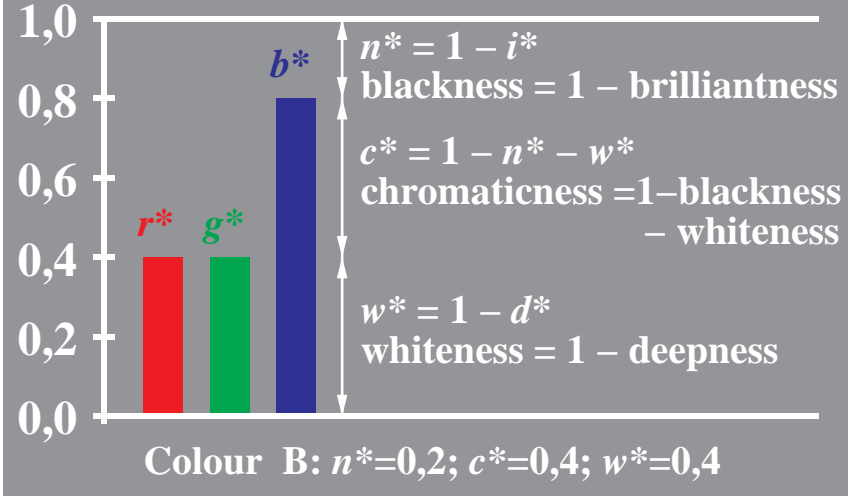

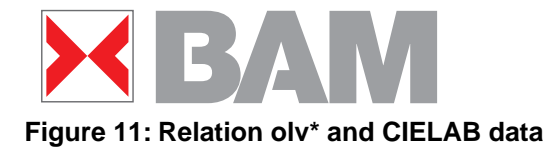

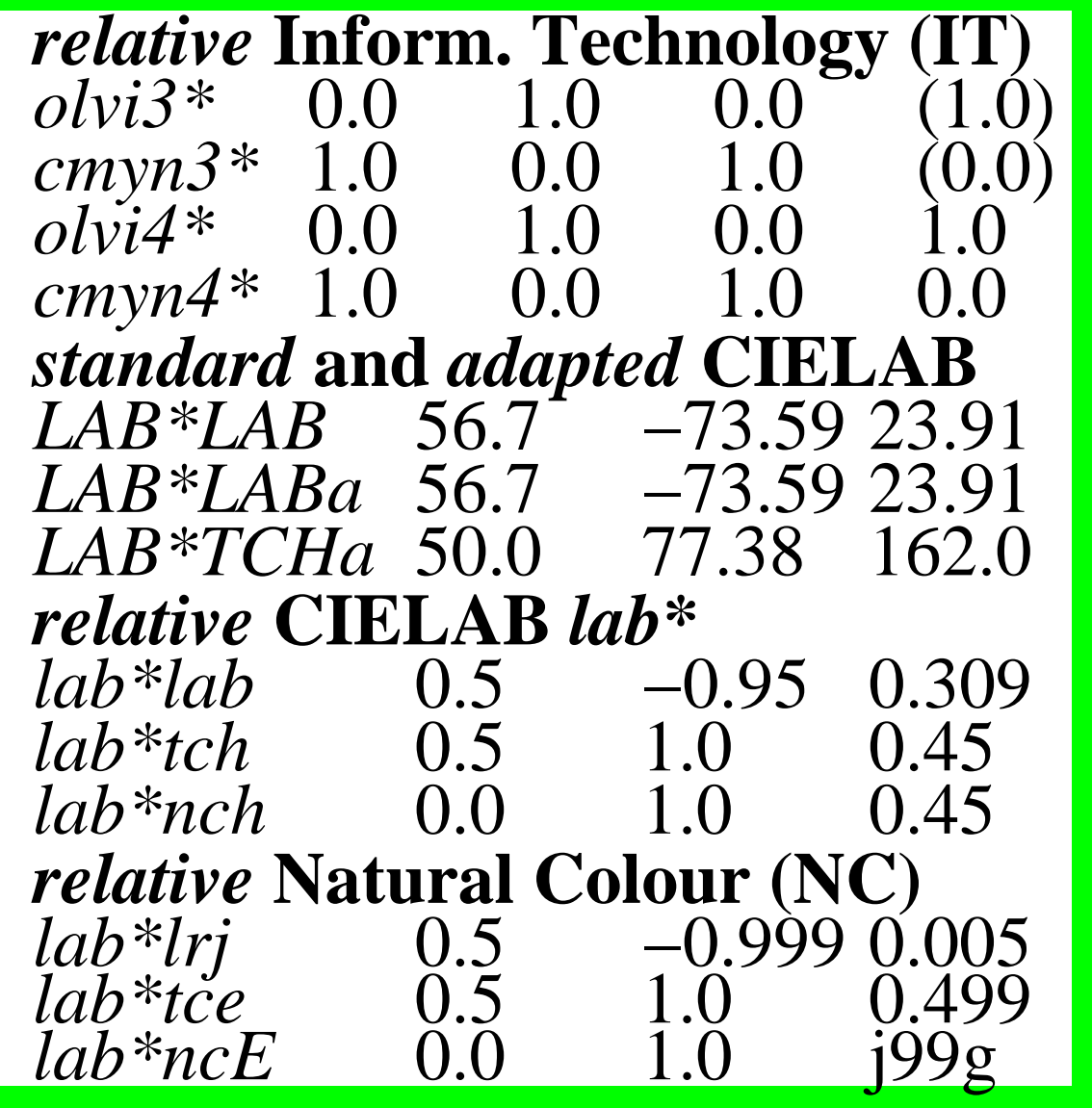

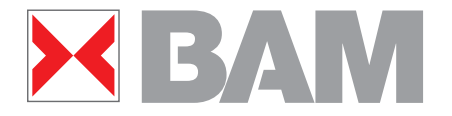

**Figure 12: Change of device olv\*coordinates to produce intended rgb\* colours)**

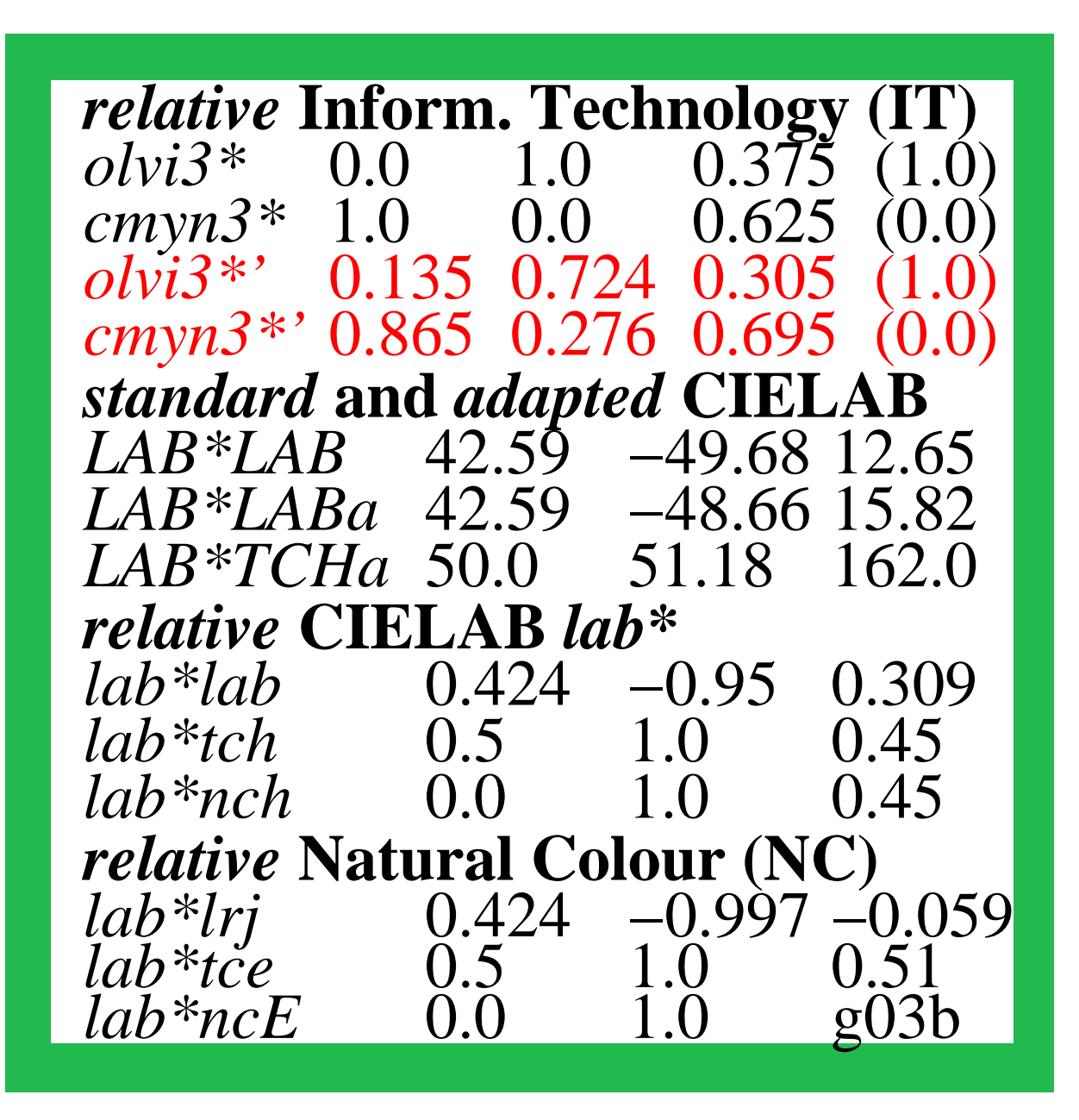

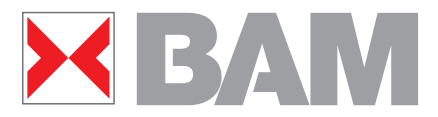

#### **Figure 13: Device hue V and Elementary hue B output**

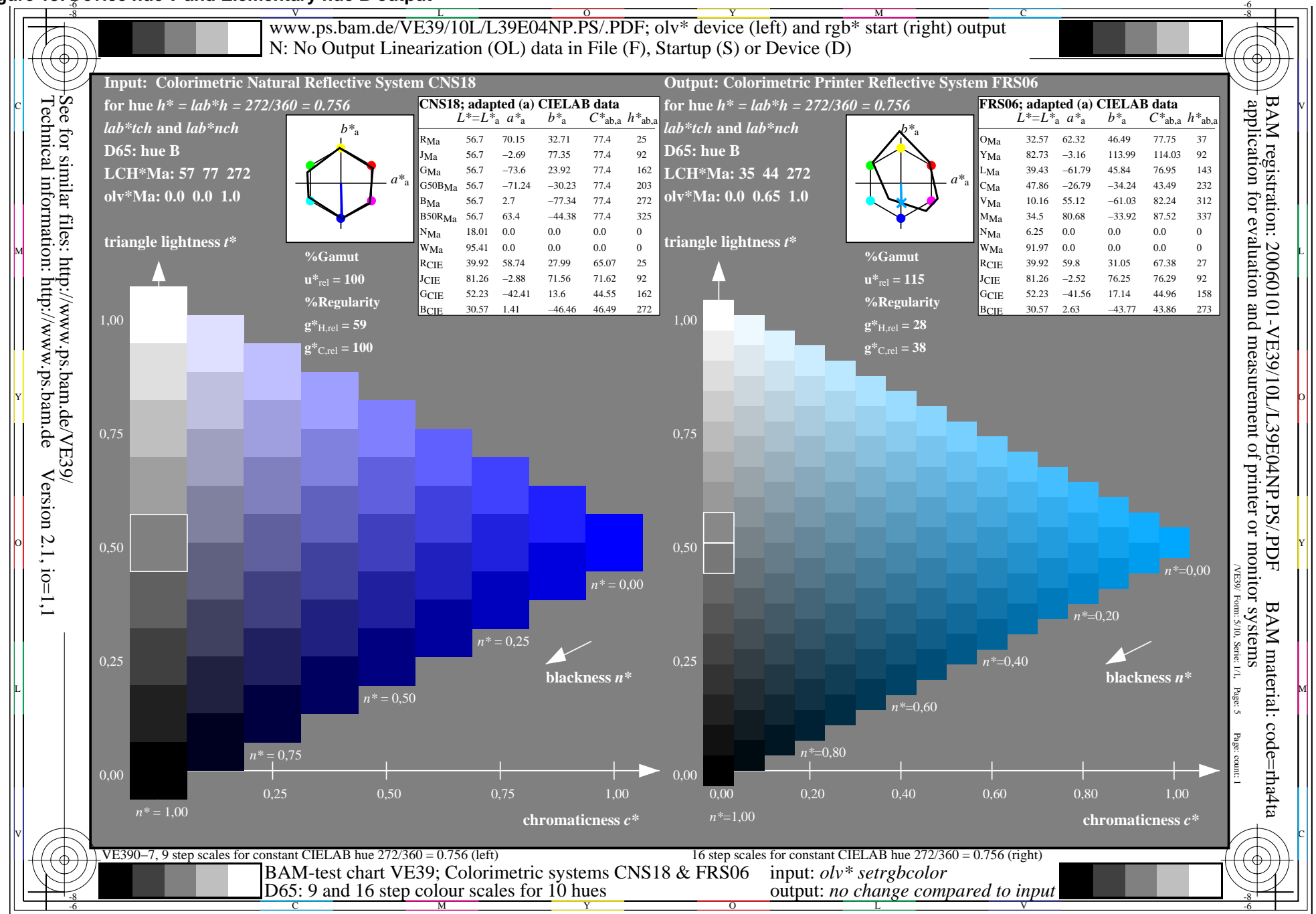

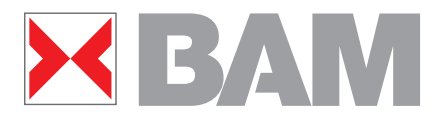

**Figure 14: C\*-L\* diagram for output on monitors and printers)**

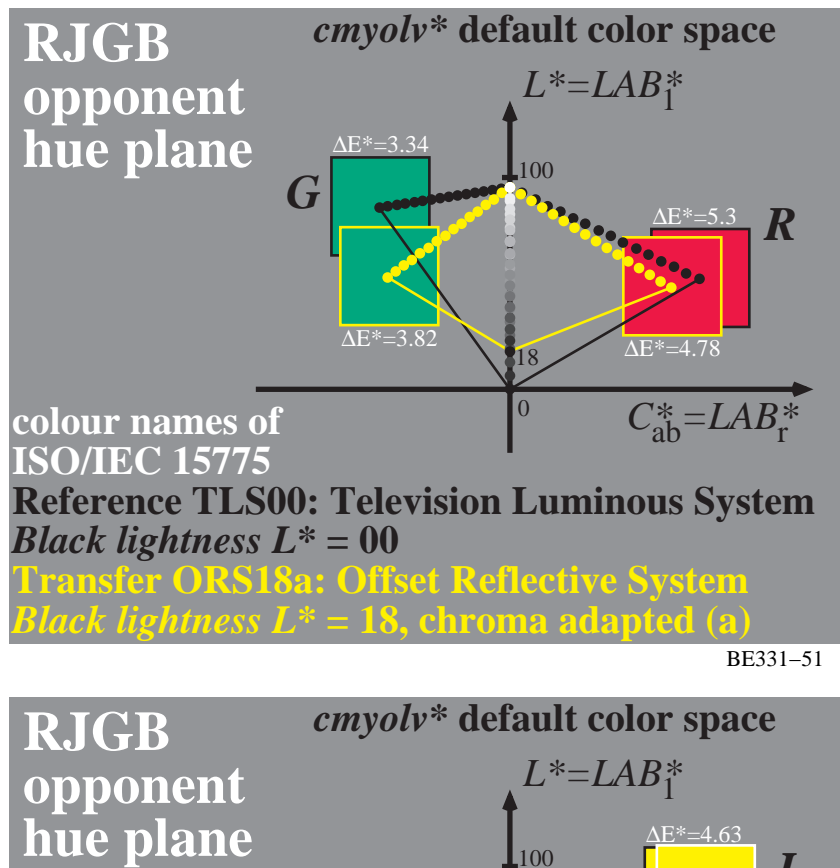

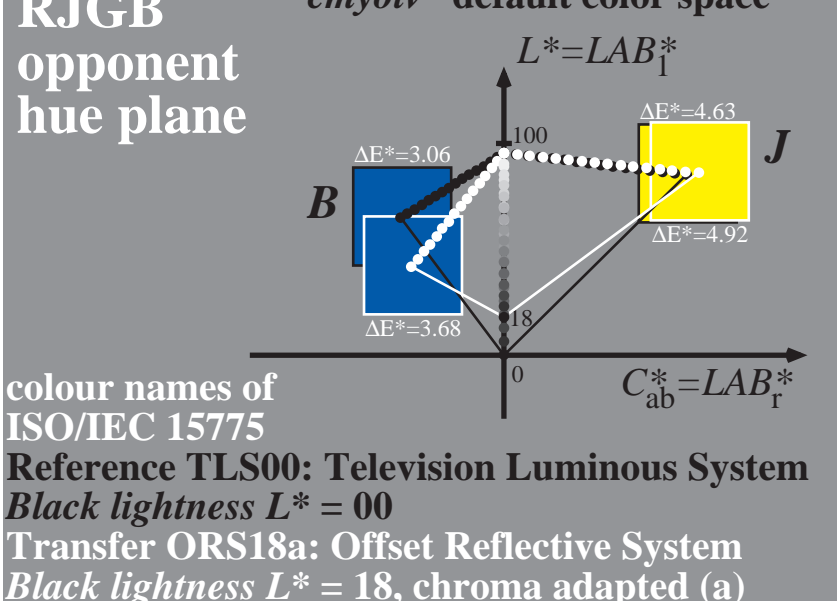

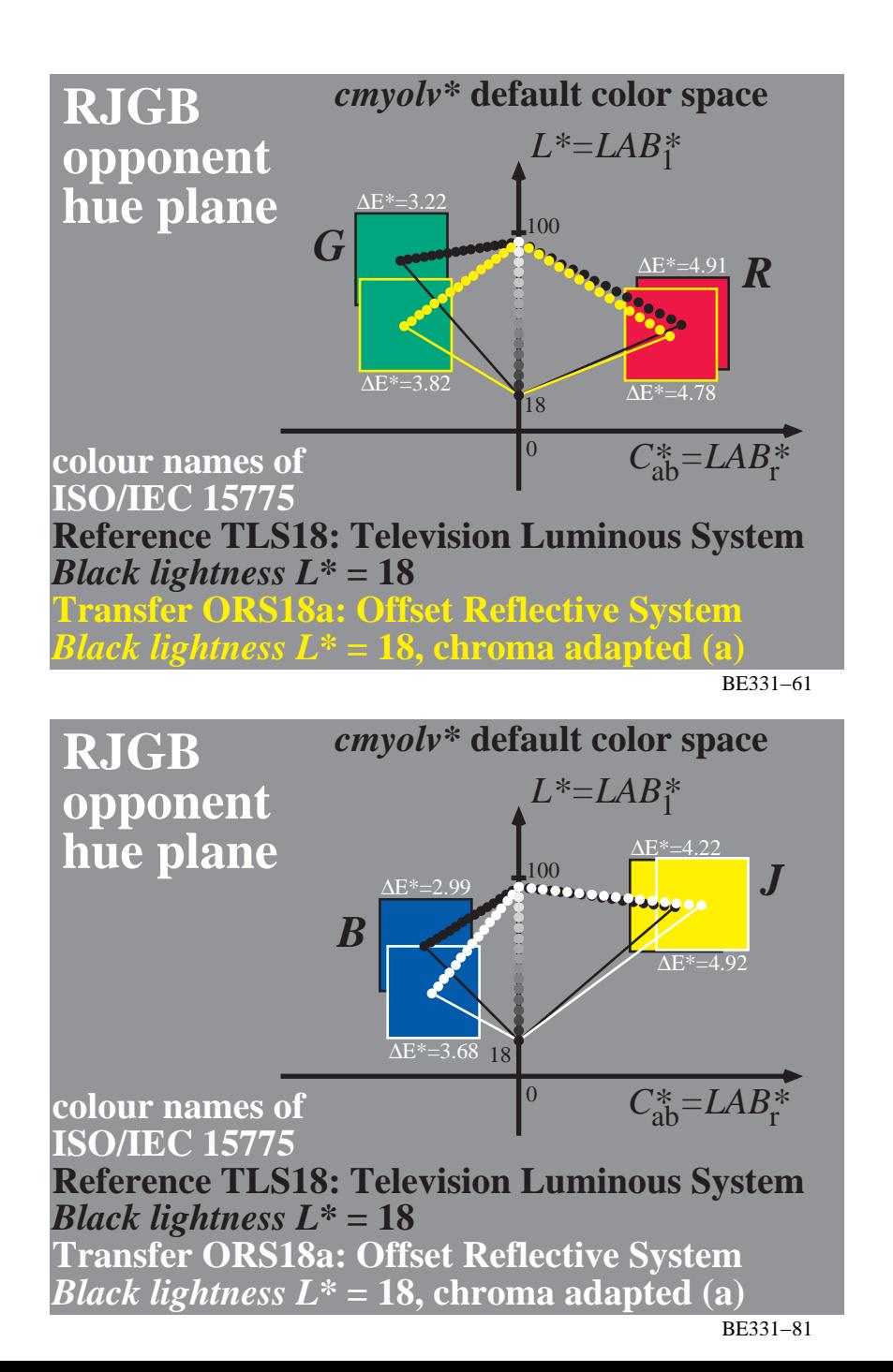

- **Missing connection between rgb/cmy coordinates of Image Technology (IT) and colour order systems**
- **A Colorimetric Image Technology (CIT) is needed**
- **Definition of relative colorimetric data lab\***
- **lab\*olv = olv\* and lab\*rgb = rgb\* data**
- **Relation of olv\* and rgb\* to CIELAB**
- **olv\* input and output of device dependent hues**
- **rgb\* input and output of device independent hues**
- **16 step equal spacing in CIELAB of device output**
- **16 step equal spacing on monitors and printers**
- **Relative device dependent colour appearance**

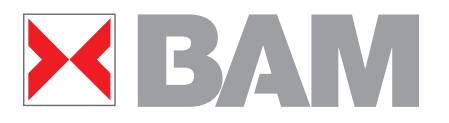

### **Standards, Technical Reports and other References**

The author was active as a leader for the standards [1] to [3] and was editor of the International documents [4] to [6].

[1] **DIN 33870:2000:** Requirements and tests for the remanufacturing of used toner modules black for electrophotographic printers, copiers and fax machines (Anforderungen und Prüfungen für die Aufbereitung von gebrauchten Tonermodulen schwarz für elektrophotographische Drucker, Kopierer und Fernkopierer)

[2] **DIN 33871-1:2003:** Requirements for remanufacturing of used inkjet heads and inkjet tanks of inkjet printers (Aufbereitung von gebrauchten Tintendruckköpfen und Tintentanks für Tintenstrahldrucker)

[3] **DIN 33866-1 bis 5:2000**: Information technology – Office machines – Machines for colour image reproduction: Method for specifying image reproduction of colour devices by digital and analog test charts, This standard includes analog DIN-test charts no. 1 to 4.

[4] **ISO/IEC 15775:1999**; Information technology – Office machines – Machines for colour image reproduction - Method of specifying image reproduction of colour copying machines by analog test charts – Realisation and application

[5] **ISO/IEC TR 19797:2004**, Information technology - Device output of 16-step colour scales, output linearization method (LM) and specification of the reproduction properties, ISO/IEC JTC1/SC28 (21pages)

[6] **ISO/IEC TR 24705:2005**, Method of specifying image reproduction of colour devices by digital and analog test charts, (79 pages)

[7] Richter, K. (2004), Natural colour connection space (NCCS) between input and output for office systems, International Semina on Information Office Equipment Standardization, Korean Agency for Technology and Standards, pages 71-92, see the URL (1.4 MByte, 27 pages)

#### <http://www.ps.bam.de/BAMAG1.PDF>

[8] Richter, K. (2005), Linear relationship between CIELAB and device coordinates for Colorimetric Image Technology (CIT), see the URL (140 kByte, 6 pages)

#### <http://www.ps.bam.de/CIE05.PDF>

[9] Richter, K. (2005), Material efficiency for image output on colour printers. For an English version see the URL (6 pages, 88 kByte) <http://www.ps.bam.de/UBAE05.PDF>

[10]Richter, K. (2005), Visual efficiency for image output on colour monitors, For an English version see the URL (10 pages, 1..4 MByte)

### <http://www.ps.bam.de/VISE05.PDF>

[11]Richter, K. (2006), CIELAB definition and application of device independent rgb<sup>\*</sup> colour coordinates for output of elementary colours, see the URL (1 page, 20 kByte)

### <http://www.ps.bam.de/ISCC06.PDF>

[12] Richter, K. (2005), Relative Colour Image Technology (RCIT) and RLAB lab\* (2005) Colour Image Encoding, see (73 pages, 900 kByte) <http://www.ps.bam.de/RLABE05.PDF>

Remark: For further publications and analog and digital BAM-, DIN-, CEN- and ISO/IEC-test charts, see (> 1 Million connections / year since 2002) and many similar figures compared to the figures used in this paper:

<http://www.ps.bam.de/WE.HTM>